# employerland

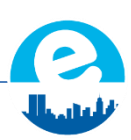

## **COOKIE POLICY**

At Employerland, we want to ensure that your visit to our Web site is smooth, reliable and as useful to you as possible. To help us do this, we use cookies and similar technologies (together referred to as "cookies" in this policy). We notify you about our use of cookies when you first visit our Web site, through a notification banner at the bottom of the page. By continuing to use the site, you consent to our use of cookies. However, you can change your cookie settings. Further information about managing your cookie settings is provided below.

## **What are cookies?**

Cookies are small text files that are automatically placed on your computer or mobile device when you visit almost any Web site. They are stored by your Internet browser. Cookies contain basic information about your Internet use, but they do not normally identify you personally. Your browser sends these cookies back to the site every time you revisit it, so it can recognize your computer or mobile device and personalize and improve your site experience. For instance, we use cookies on our Web site to remember your login details, so you don't have to re-enter them repeatedly during your visit to the site. Other cookies help us to understand what did and didn't interest you about our site, so we can provide you with features that are more relevant and useful to you next time you visit. We also use cookies to analyze how visitors use the site.

We work with third party advertisers to give you access to interesting and exciting travel content through our Web site. So, as well as setting some cookies ourselves – "first party cookies", we also allow some advertisers who display advertisements on our site to set cookies, known as "third party cookies". These cookies record information about your use of advertisements. This helps advertisers to show you advertisements that are more likely to interest you, limit the number of times you may see an advertisement and also to help to improve your online experience. Please note that our use of any information we collect about you through your use of cookies is subject to our Privacy Policy, which is linked to from the bottom of every page.

# **What types of cookies do we use?**

The cookies we use fall into 3 categories. These categories are described below.

#### **Essential cookies**

These cookies are necessary to help you access and move around our site and use all its features. Without these cookies, our website would not work properly and you would not be able to use certain important features. For example, we use a cookie to keep you logged in during your visit, so the site does not require you to log in repeatedly to access different pages. We also use essential cookies for fraud detection and prevention purposes.

# **List of Essential cookies:**

- Wordpress [\(Web site\)](https://it.wordpress.org/) & plugins
- Apple Store [\(Terms\)](https://www.apple.com/legal/privacy/it/cookies/)

#### **Analytics and customization cookies**

At Employerland, we want to make your experience on our website as helpful, smooth and as enjoyable as possible. We use cookies to help us understand how our website is being used and how we can improve your experience on it. This type of so-called "analytics" cookies can provide us with anonymous information to help us understand which parts of our Web site interest our visitors and if they experience any errors. We use these cookies to test different designs and features for our sites and we also use them to help us monitor how our visitors reach our sites. We also use cookies to save your settings and preferences on our Web site, such as language preference and information you've previously entered when searching for travel options. Some customization cookies are essential if you want to use certain features of the site.

## **List of Customizations cookies:**

- Google Analytics [\(Terms\)](https://www.google.com/analytics/learn/privacy.html?hl=it)
- Google Adsense [\(Terms\)](http://www.google.com/policies/technologies/ads/)

## **Advertising cookies**

Advertising cookies help ensure that the advertisements you see on our Web site are as relevant to you as possible. For example, some advertising cookies help select advertisements that are based on your interests. Others help prevent the same advertisement from continuously reappearing for you.

We also want to make it as easy as possible for you to share content from Employerland with your friends through your favorite social networks. Social networking sites, such as Facebook, may set cookies that recognize you when you view content on our Web site and allow you to share content across both sites via the use of sharing settings. For further details, please see your social networking site's terms of use and privacy policy.

# **List of Customizations cookies:**

- Google+ [\(Terms\)](http://www.google.com/intl/it_it/policies/technologies/types/)
- Facebook [\(Terms\)](https://www.facebook.com/help/cookies/)
- Twitter [\(Terms\)](https://support.twitter.com/articles/20170519-uso-dei-cookie-e-di-altre-tecnologie-simili-da-parte-di-twitter)
- YouTube [\(Terms\)](https://www.youtube.com/static?template=privacy_guidelines&gl=IT)

# **Managing cookies**

# *What happens if I don't allow cookies?*

If cookies aren't enabled on your computer, tablet or mobile ("device"), your experience on the website may be limited (for instance, you may not be able to browse fully and freely or add products to your basket and purchase them).

# *How do I disable/enable cookies?*

In order to disable/enable cookies from your device, you will need to do this via your Internet browser. We have explained how you may manage cookies on your computer via some of the main Internet browsers below. For information on how to manage cookies your tablet and/or mobile, please consult your documentation or online help files.

## **Google Chrome**

– In the settings menu, select 'Show advanced settings' at the bottom of the page

- Select the 'Content settings' button in the privacy section
- The top section of the page that then appears tells you about cookies and allows you to set the cookies you want. It also allows you to clear any cookies currently stored.

#### **Mozilla Firefox**

– In the tools menu, select 'Options'

– Select the privacy tab in the options box

– From the dropdown choose, 'Use custom settings for history'. This will bring up the options for cookies and you can choose to enable or disable them by clicking the tickbox.

## **Internet Explorer**

- In the tools menu, select 'Internet options'
- Click the privacy tab

– You will see a privacy settings slider which has six settings that allow you to control the number of cookies that will be placed: Block All Cookies, High, Medium High, Medium (default level), Low, and Accept All Cookies.

## **Safari browser**

- In the settings menu, select the 'Preferences' option
- Open the privacy tab
- Select the option you want from the 'Block cookies' section

#### **All other browsers**

For information on how to manage cookies via other browsers, please consult your documentation or online help files.

# *How do I disable/enable third party cookies?*

Third party cookies are not placed by us. We would therefore suggest that you look at those third parties' websites for information about the cookies they place and how you can manage them.